## Projet 2 : De la Terre à Mars ...

TECHNOLOGIE : Comment simuler le décollage de la fusée

A la fin de cette activité tu sauras :

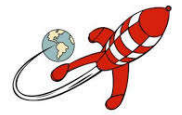

Repérer et comprendre la communication et la gestion de l'information Mobiliser des outils numériques

Connaissances : Algorithme, Boucle, Condition

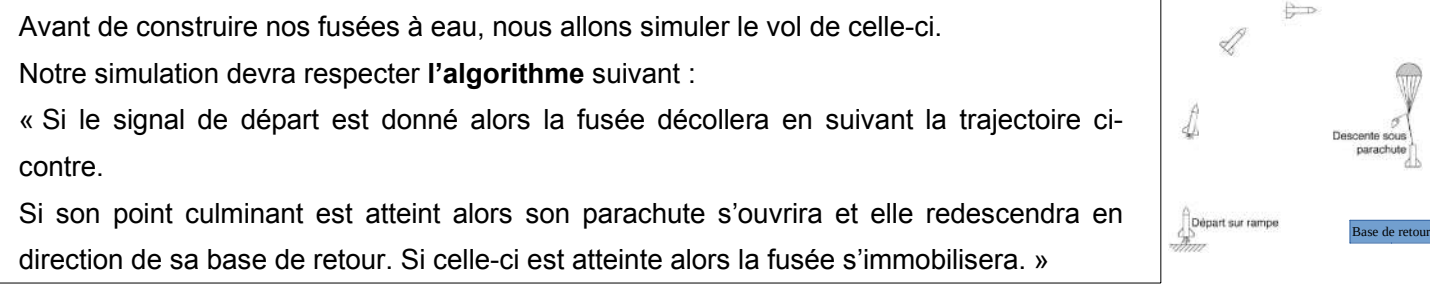

1 - Trouve une définition du mot Algorithme :

Un algorithme est une suite d'instructions élémentaires permettant de réaliser différentes actions amenant à la résolution d'un problème .

2 – A partir de la vidéo compléte l'image avec les mots suivants :

*Zone des blocs, Sprite, zone de programmation, zone de visualisation, zone de configuration du Sprite, zone de configuration de la scène.*

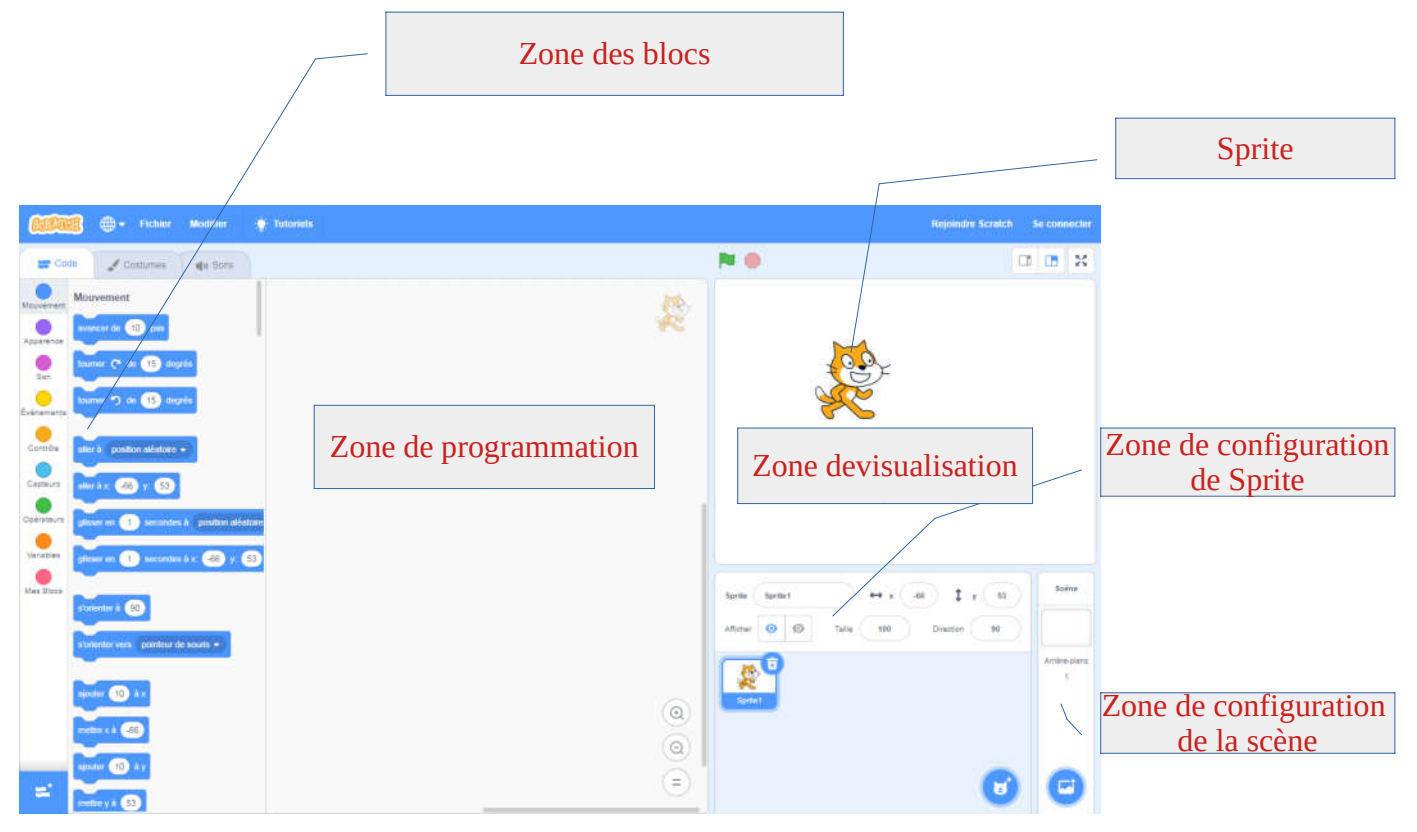

3 – Dans la partie CODE, de combien de famille de blocs dispose-t-on dans Scratch ? 9

4 – Compléter le tableau suivant en indiquant le nom de chaque famille de blocs, *(la première ligne est déjà complétée*)

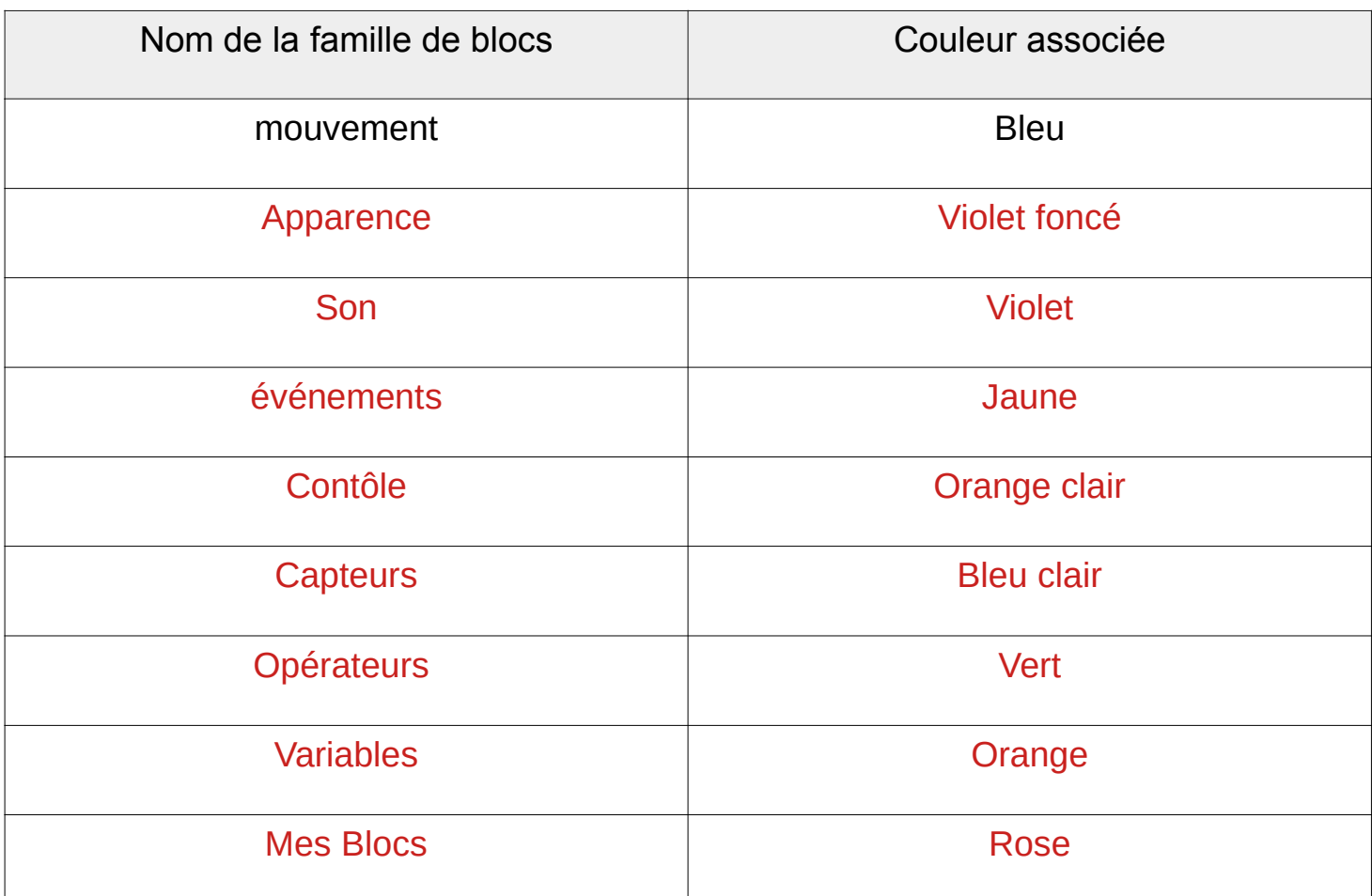

5 – Comment s'appelle les personnages dans Scratch ? Un Sprite

6 – Comment se nomme les différentes apparence d'un personnage ? Les costumes

7 – Cliquer sur (Entre les deux à droite) pour changer l'arrière plan.

A quel dessin correspond l'arrière plan LIGHT ? Dessine cette arière plan :

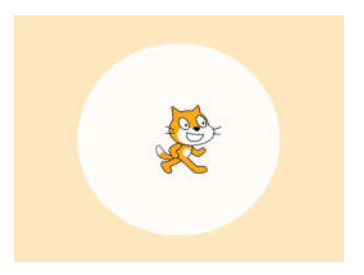

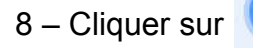

8 – Cliquer sur **b** pour changer le Sprite.

• A quel dessin correspond le sprite Kiran? Dessine ce Sprite :

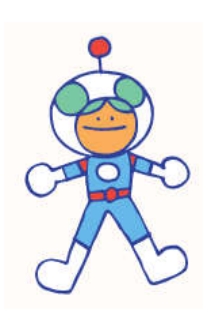